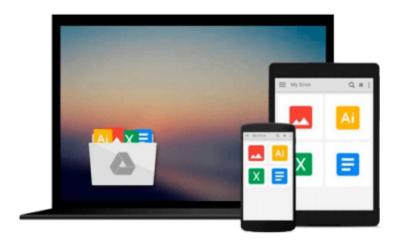

## Up and Running with Autodesk Inventor Simulation 2010: A Step-by-Step Guide to Engineering Design Solutions by Wasim Younis (2009-06-22)

Wasim Younis;

Download now

Click here if your download doesn"t start automatically

### Up and Running with Autodesk Inventor Simulation 2010: A Step-by-Step Guide to Engineering Design Solutions by Wasim Younis (2009-06-22)

Wasim Younis;

Up and Running with Autodesk Inventor Simulation 2010: A Step-by-Step Guide to Engineering Design Solutions by Wasim Younis (2009-06-22) Wasim Younis;

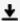

**Download** Up and Running with Autodesk Inventor Simulation 2 ...pdf

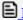

Read Online Up and Running with Autodesk Inventor Simulation ...pdf

Download and Read Free Online Up and Running with Autodesk Inventor Simulation 2010: A Stepby-Step Guide to Engineering Design Solutions by Wasim Younis (2009-06-22) Wasim Younis;

#### From reader reviews:

#### Alicia Wescott:

This Up and Running with Autodesk Inventor Simulation 2010: A Step-by-Step Guide to Engineering Design Solutions by Wasim Younis (2009-06-22) book is not really ordinary book, you have it then the world is in your hands. The benefit you obtain by reading this book is actually information inside this reserve incredible fresh, you will get data which is getting deeper a person read a lot of information you will get. This kind of Up and Running with Autodesk Inventor Simulation 2010: A Step-by-Step Guide to Engineering Design Solutions by Wasim Younis (2009-06-22) without we recognize teach the one who reading it become critical in thinking and analyzing. Don't always be worry Up and Running with Autodesk Inventor Simulation 2010: A Step-by-Step Guide to Engineering Design Solutions by Wasim Younis (2009-06-22) can bring if you are and not make your bag space or bookshelves' turn into full because you can have it inside your lovely laptop even cellphone. This Up and Running with Autodesk Inventor Simulation 2010: A Step-by-Step Guide to Engineering Design Solutions by Wasim Younis (2009-06-22) having good arrangement in word and also layout, so you will not really feel uninterested in reading.

#### **Hallie Cathey:**

Information is provisions for people to get better life, information currently can get by anyone with everywhere. The information can be a expertise or any news even an issue. What people must be consider if those information which is in the former life are challenging to be find than now is taking seriously which one would work to believe or which one the resource are convinced. If you receive the unstable resource then you understand it as your main information you will see huge disadvantage for you. All those possibilities will not happen throughout you if you take Up and Running with Autodesk Inventor Simulation 2010: A Step-by-Step Guide to Engineering Design Solutions by Wasim Younis (2009-06-22) as your daily resource information.

#### Mary Oropeza:

In this period globalization it is important to someone to get information. The information will make someone to understand the condition of the world. The condition of the world makes the information much easier to share. You can find a lot of personal references to get information example: internet, classifieds, book, and soon. You can see that now, a lot of publisher in which print many kinds of book. The particular book that recommended to you personally is Up and Running with Autodesk Inventor Simulation 2010: A Step-by-Step Guide to Engineering Design Solutions by Wasim Younis (2009-06-22) this book consist a lot of the information from the condition of this world now. This specific book was represented how does the world has grown up. The language styles that writer use for explain it is easy to understand. Often the writer made some analysis when he makes this book. That's why this book acceptable all of you.

#### **Concepcion Bass:**

Many people spending their time period by playing outside along with friends, fun activity along with family or just watching TV all day every day. You can have new activity to pay your whole day by looking at a book. Ugh, think reading a book can really hard because you have to bring the book everywhere? It all right you can have the e-book, bringing everywhere you want in your Smart phone. Like Up and Running with Autodesk Inventor Simulation 2010: A Step-by-Step Guide to Engineering Design Solutions by Wasim Younis (2009-06-22) which is obtaining the e-book version. So, why not try out this book? Let's observe.

Download and Read Online Up and Running with Autodesk Inventor Simulation 2010: A Step-by-Step Guide to Engineering Design Solutions by Wasim Younis (2009-06-22) Wasim Younis; #9FD04CR5MKJ

# Read Up and Running with Autodesk Inventor Simulation 2010: A Step-by-Step Guide to Engineering Design Solutions by Wasim Younis (2009-06-22) by Wasim Younis; for online ebook

Up and Running with Autodesk Inventor Simulation 2010: A Step-by-Step Guide to Engineering Design Solutions by Wasim Younis (2009-06-22) by Wasim Younis; Free PDF d0wnl0ad, audio books, books to read, good books to read, cheap books, good books, online books, books online, book reviews epub, read books online, books to read online, online library, greatbooks to read, PDF best books to read, top books to read Up and Running with Autodesk Inventor Simulation 2010: A Step-by-Step Guide to Engineering Design Solutions by Wasim Younis (2009-06-22) by Wasim Younis; books to read online.

Online Up and Running with Autodesk Inventor Simulation 2010: A Step-by-Step Guide to Engineering Design Solutions by Wasim Younis (2009-06-22) by Wasim Younis; ebook PDF download

Up and Running with Autodesk Inventor Simulation 2010: A Step-by-Step Guide to Engineering Design Solutions by Wasim Younis (2009-06-22) by Wasim Younis; Doc

Up and Running with Autodesk Inventor Simulation 2010: A Step-by-Step Guide to Engineering Design Solutions by Wasim Younis (2009-06-22) by Wasim Younis; Mobipocket

Up and Running with Autodesk Inventor Simulation 2010: A Step-by-Step Guide to Engineering Design Solutions by Wasim Younis (2009-06-22) by Wasim Younis; EPub